# プログラミング言語設計論

2014年度 第 7 回: 型推論 The Expression Problem 担当: 増原英彦

1

## 問題1/3 (5分)

- 1. 動的型付言語が静的型付言語に対して 優れている点を挙げよ
- 2. 動的型付言語が静的型付言語に対して 劣っている点を挙げよ

### 問題2/3 (10 分 )ファイルシステムの ためのクラスライブラリを批判せよ

■countはファイルの総数を 計えるメソッド ※ライブラリ利用者は ライブラリ定義を 変更できない

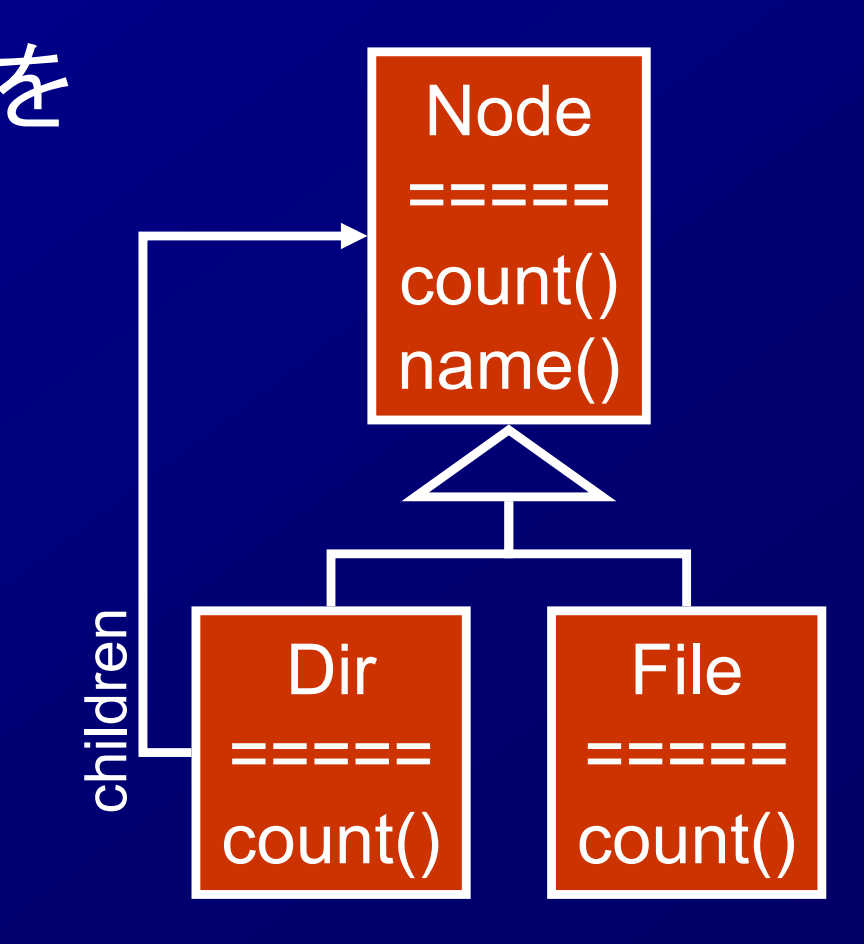

問題3/3 (10分) ファイルシステムのた めのクラスライブラリを設計せよ

■Fileは名前と大きさを持つ ■Dirは名前と子供(複数のFileとDir)を持つ ■利用者は以下を行いたい ファイルの総数を数える ファイルの大きさの合計を求める ▶特定の名前のファイルを1つ見つけ、その大きさを答 える ※ライブラリ定義を変更できな い

※「ファイル階層の走査」はライブラリが行うように

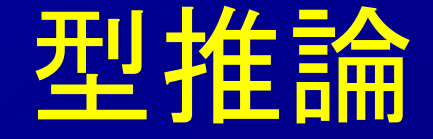

#### ■型宣言のないプログラム中の式の型を決 定すること 例: def sumOf(f,n) { if (n==0) return 0; else return  $f(n)$  + sumOf(f,n-1); } からsunOf : (int->int \* int) -> int 関数型言語(ML, Haskell)で成功

#### 型推論の方法 古典的な言語の型検査 ■型検査規則 規則: 式の種類ごとに部分式および結果の許される 型の組み合わせ ◆例: if e1 then e2 else e3 → e1の型はbool, e2とe3と結果 の型は同一 ▶検査方法: 式に型付けをして、規則を使って確認 Ξ 型付け <u>関数の型は</u>プログラ 型規則を「部分式の型から結果の型を求める」と読み かえる if e1 then e2 else e3 **心口大Vノ王 はことク** ここでは式と 文あわせて「式」と 定数や組込関数の 型は与えておく 規則を満たすような 割り当てを探索  $\bullet$  探索問題なので複数の 解があり得る ● 最も一般的なものを選ぶ ● それが唯一になるとき principal typeという ● 総称型が必要になることが def s(f,n) { return f(n+1); } ● 総称<br>多い

## オブジェクト指向言語の型推論

■部分的に型を書く必要あり ■(例) Scala: 局所変数のみを推論 object InferenceTest1 extends Application { val  $x = 1 + 2 * 3$ val  $y = x.toString()$ def succ(x:  $Int$ ) =  $x + 1$ } (scala-lang.orgより )

## オブジェクト指向言語の型推論

■Scalaはなぜ局所変数だけ推論する? ▶オブジェクトがあると型推論が難しくなる class Person { String name; } class File { byte[] name; } def printName(obj) { print(obj.name); } ◆objの型: Person, Fileどちらも正しい ◆printNameの結果型: String? byte[]?

#### 動的型付言語は型推論できるか?

#### ■ 動的型付言語

**> Lisp, Smalltalk, Python, Ruby, etc.** 

実行時に型検査

◆値に型情報を付加する

◆引数の型を調べて適切な演算をする 例: def double(x) { return x+x; } → <sup>+</sup>の所で <sup>x</sup>の型を調べてiadd, fadd, あるいはエラー

#### ■型推論できる→型検査が不要 ▶正しいプログラムは実行時に型誤りを起こさないはず

#### 動的型付言語は型推論できるか?

■できる → 静的型付言語? ■難しさ ▶暗黙のユニオン型: def sq(x)  $\{$ if  $(x<0)$  return "NG"; else return sqrt $(x)$ ; } >再帰的な関数: (lambda (f)  $((lambda (x))(f(x)))(lambda (x)))(f(x)))))$ 

#### 動的型付言語の型宣言 Common Lispのdeclare

- 目的: コンパイラへのヒント 実行時に型検査
- 例: (defun double (x) (declare (type fixnum x))  $(+ x x))$
- 値に型情報を付加する ◆引数の型を調べて適切な演算をする
	- $[4]$ : def double(x) { return x+x; }

p, , y , y,

→ +の所で xの型を調べてiadd, fadd, あるいはエラー

- 意味: コンパイラはxが固定長整数だと思ってコ ード生成してよい
	- ▶間違った場合の結果は保証しない

# 動的型付言語の型推論: soft typing [CF91]

■プログラムを部分的に型推論する体系 ■目的: 誤りの静的な検出、冗長検査の除去 ■方法:

- ▶静的型付言語の型推論を適用
- ▶1つに決まらないときはユニオン型を使う

 $\mathcal{P}:$  def sq(x) {

if  $(x<0)$  return "NG"; else return sqrt $(x)$ ; }

 $\rightarrow$  sq : int -> string + float

▶分からない所は実行時型検査を残す 例: sq(123)\*2

# 段階的型付(gradual typing) [ST07]

- ■動的型付言語は型のことを考えなくてよいので すばやく開発するのに向いている
- ■静的型付言語は型に関する誤りを実行前に見つ けてくれる
- ■動的型付言語で開発して、静的型付言語に移行 すればよい
	- 一気に移行するのは大変
	- $\rho \nightharpoonup \vec{r}$   $\sim$   $\sim$  gradual typing
	- module単位で型付・型なし

◆難しさ: 型付の世界に型なしの関数を渡す、その逆

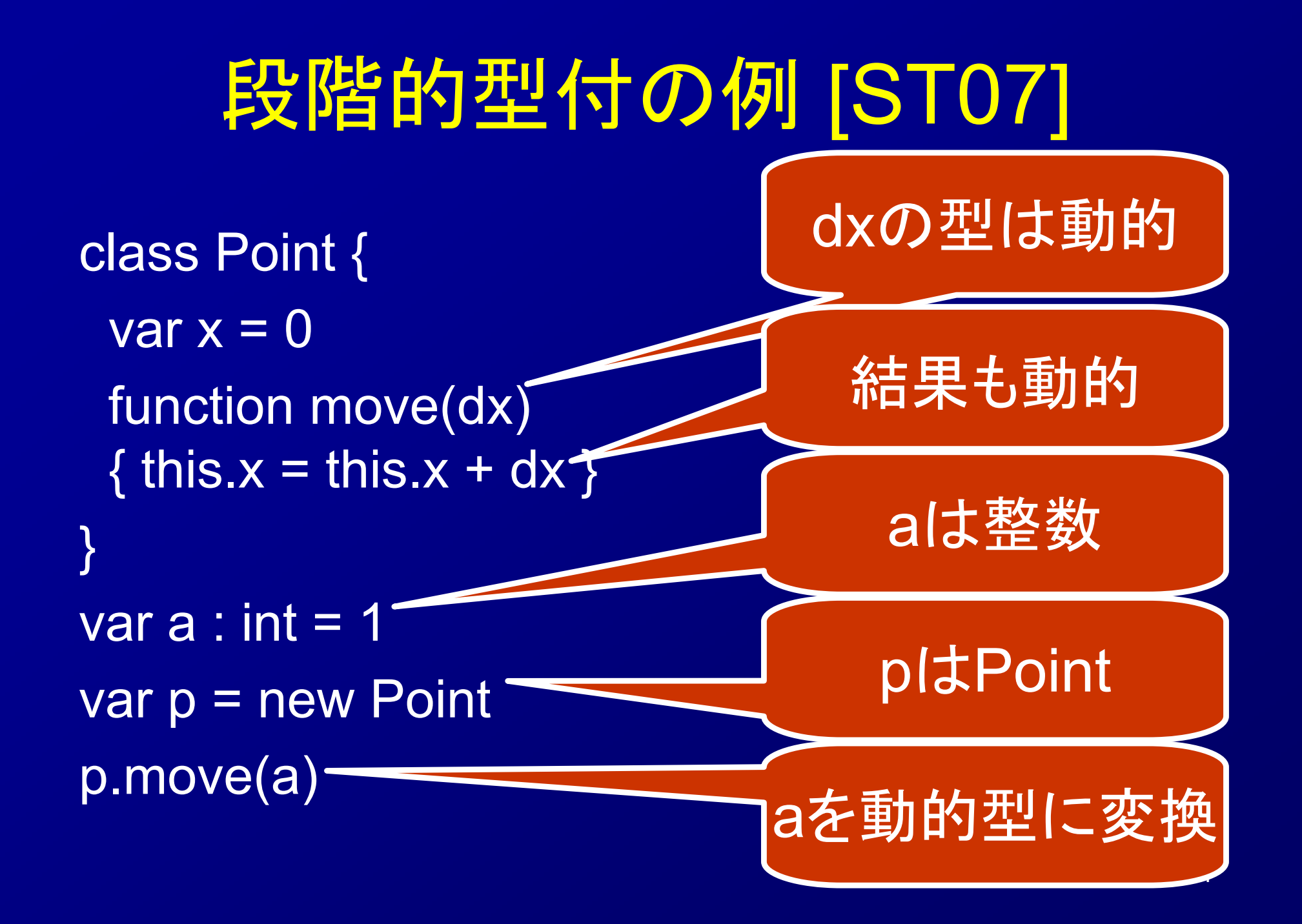

#### 段階的型付の例 [ST07] class Point { var  $x = 0$ function bool equal(o : [x:int]) { return this. $x == 0.x$  }}  $var p = new Point$ var q = new Point p.equal(q) <sup>o</sup>は整数フィールド <sup>x</sup>を持つ Pointの型の推論 [x:int, equal: [x:int]->bool] 静的に 正しいと分かる

#### 段階的型付の例

class Point { var  $x = 0$ function bool equal(o : [x:int]) { return this. $x == 0.x$  } }  $var p = new Point$ p.equal("hello">

静的エラー

#### 段階的型付け言語

■Newspeak [Bracha08]: Smalltalk似 (optional typingと呼んでいる ) ■TypedClojure: Clojureに追加 ■TypeScript: Javascriptに追加 ■Dart: Java似

暗黙の型変換 (implicit type conversion) ■ int i=...; float f=...; return i + f; は実数 整数 <sup>+</sup>実数->実数という規則がある **> return itof(i)+f;に変換されている** (upcast ― より一般的な型への変換 ) どちらでもOK  $\blacksquare$  (Java)Person x=...; println("x=" + x); 自動的にprintln("x=" + x.toString());に変換 Person とStringには部分型関係なし ▶予め決められた型への変換のみ

#### 利用者定義の暗黙の型変換

(Scala) [OSV08]より *implicit* def stringWrapper(s: String) = new RandomAccessSeq[Char] { ... } def printWithSpaces(seq: RandomAccessSeq[Char]) = ...

printWithSpaces("xyz">

自動的にstringWrapper

が呼ばれる

#### The Expression Problem [Wadler98]

■データ構造とそれに対する操作を型安全 に拡張する問題 古くから知られていた (命名は[Wadler98]) ■拡張する = 既存の定義を変更せずに 新しいデータの種類を追加 新しい操作の種類を追加 の両方を実現

#### EP: 簡単なインタプリタ

(単一継承を仮定) ■Expは構文木ノードを表わす eval()は式の計算をする **Thew Add(new Num(1),** new Num(2)).eval()  $\rightarrow$  3

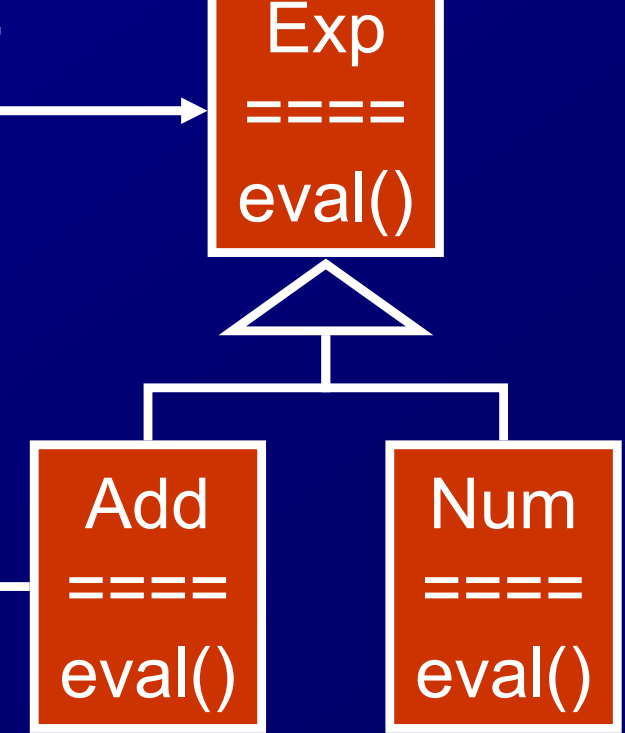

#### EP: データ構造の追加

#### ■引き算も扱えるようにする Subクラスを追加 evalメソッドを定義 ■既存クラスに変更なし! **Exp** ====eval AddNum Sub

====

eval()

 $=$ 

====

eval(

eval()

## EP: 操作の追加

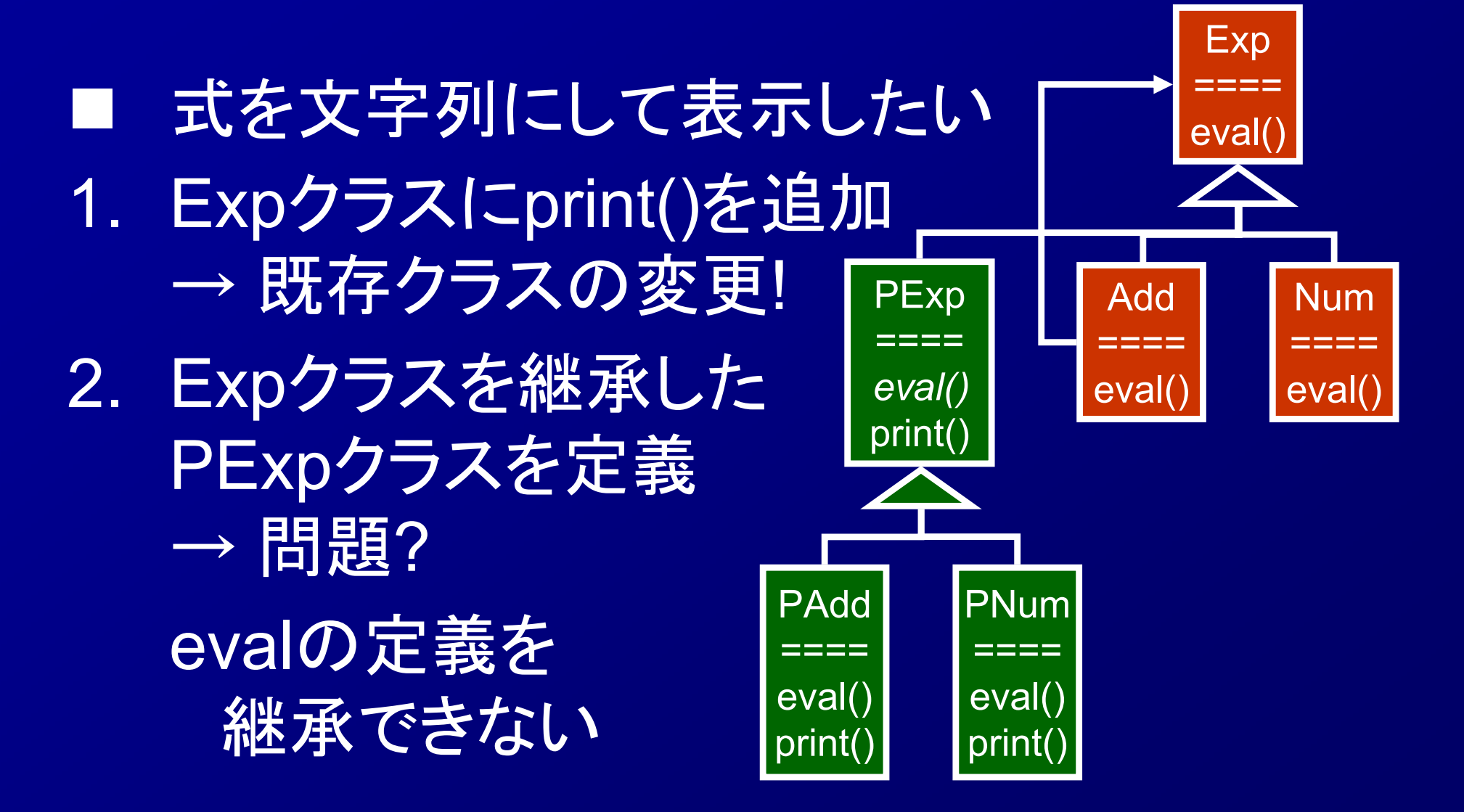

## EP: 操作の追加

 式を文字列にして表示したい 1. Expクラスにprint()を追加  $\longrightarrow$ 既存クラスの変更! 2. Expクラスを継承した PExpクラスを定義  $\longrightarrow$  問題? PAddの部分式がPExp型で ない→printを呼べない Exp ====eval() Add====eval() Num====eval( **PExp**  $=$   $=$   $=$ eval()  $\overline{\mathsf{print}()}$ PAdd  $=$   $=$   $=$ eval() print() PNum====eval() print()

#### EP: Visitorパターン

 GoFデザインパタ ーンの1つ

- データ構造からそ れに対する操作を 分離
- n. 操作の追加は既存 コードの変更なし!

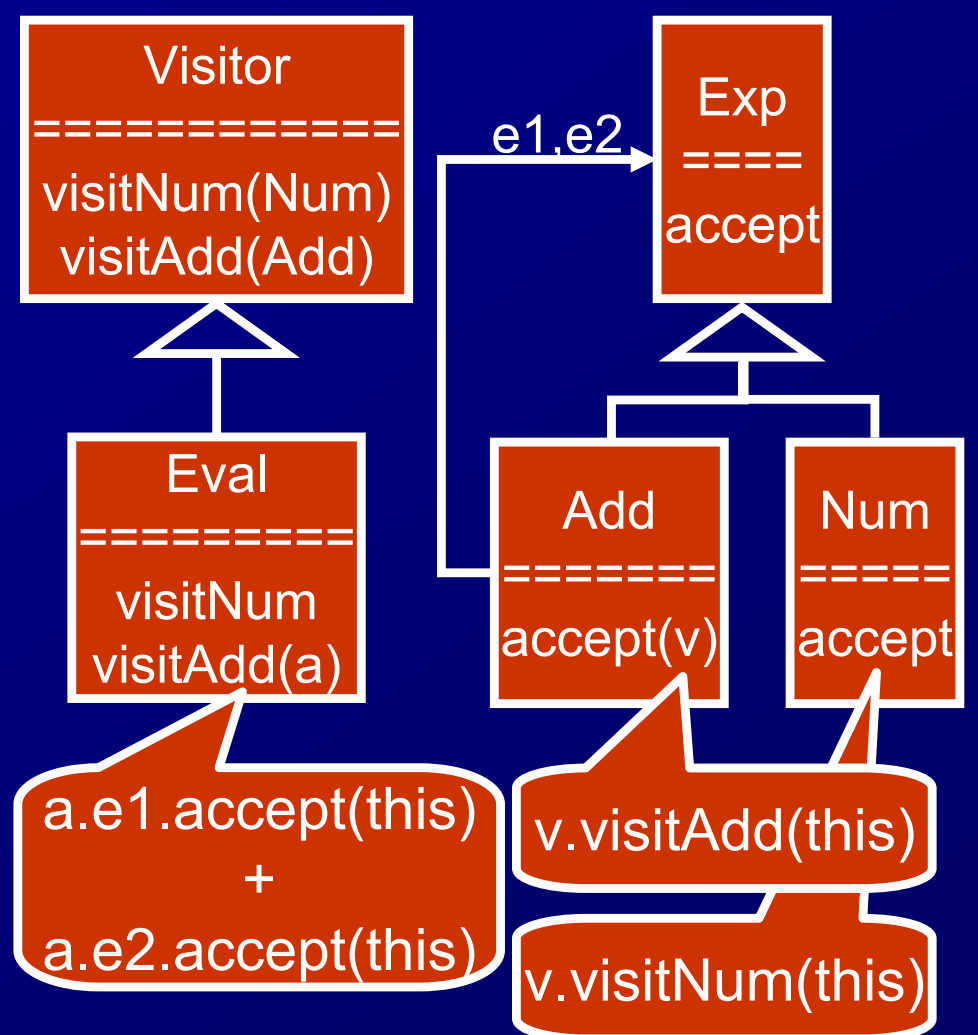

#### EP: Visitorパターン 操作の追加は既存 コードの変更なし! ■ データ構造の 追加は? →既存のVisitor を全て変更! Exp ====accept Add=======accept(v) Num=====accept Visitor ============visitNum(Num) visitAdd(Add) Eval=========visitNum visitAdd(a) v.visitNum(this) a.e1.accept(this) v.visitAdd(this) +a.e2.accept(this) e1,e2 Print =========visitNum visitAdd(a)

#### Mixin layersによる解決

■(復習)mixi: 親クラスをパラ メタ化したクラス ■Mixin layers: mixinを入れ 子にしたもの [SB98]

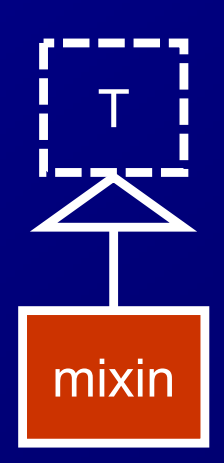

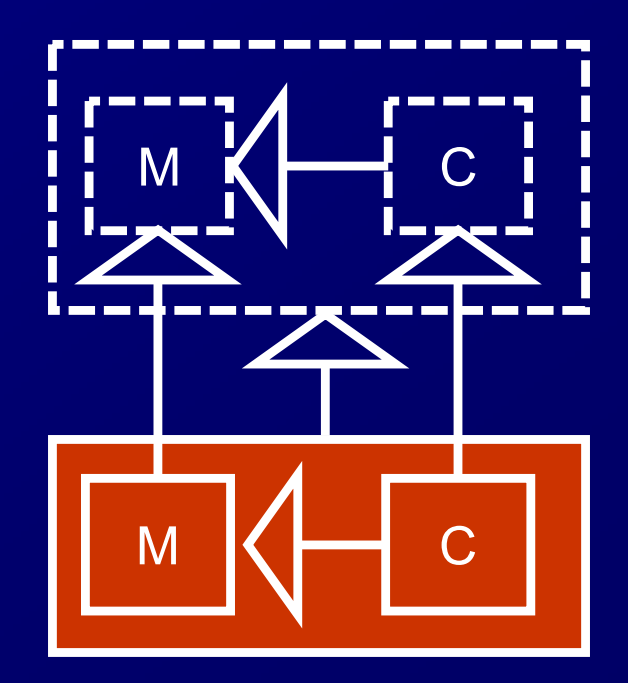

#### Mixin layers(と型変数 )を使った **EPの解 [ZO04]** M

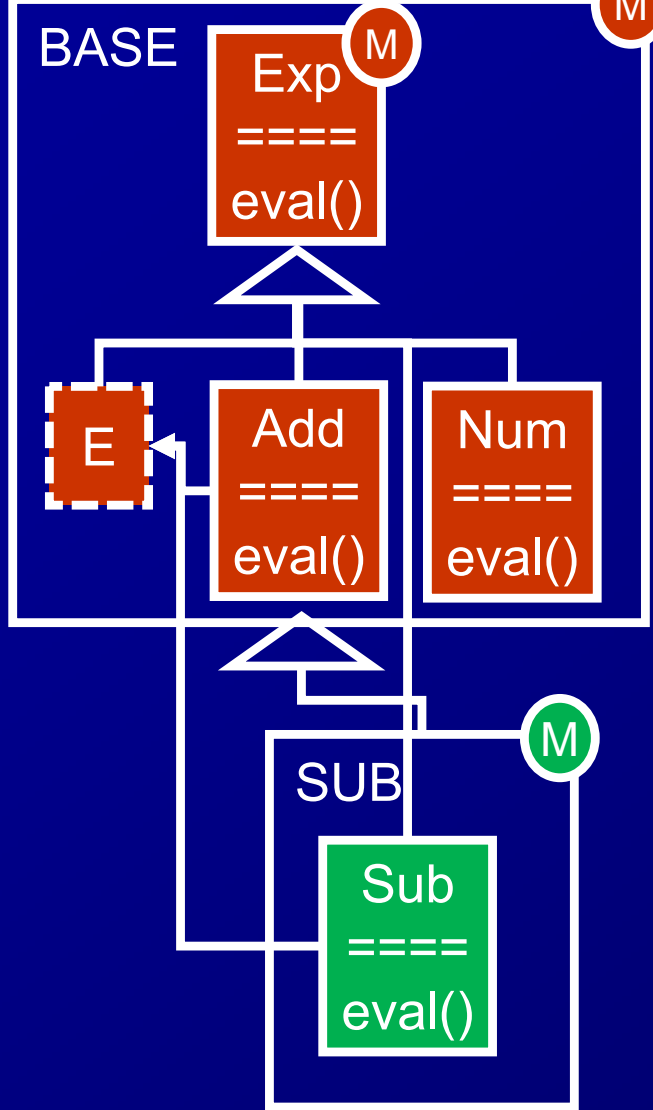

■M: mixinとして定義 ■E: Expの部分型で あるような型変数 >Addの部分式はE型

■データの種類の追加 は素直にできる

#### Mixin layersによるEPの解 :操作の追加

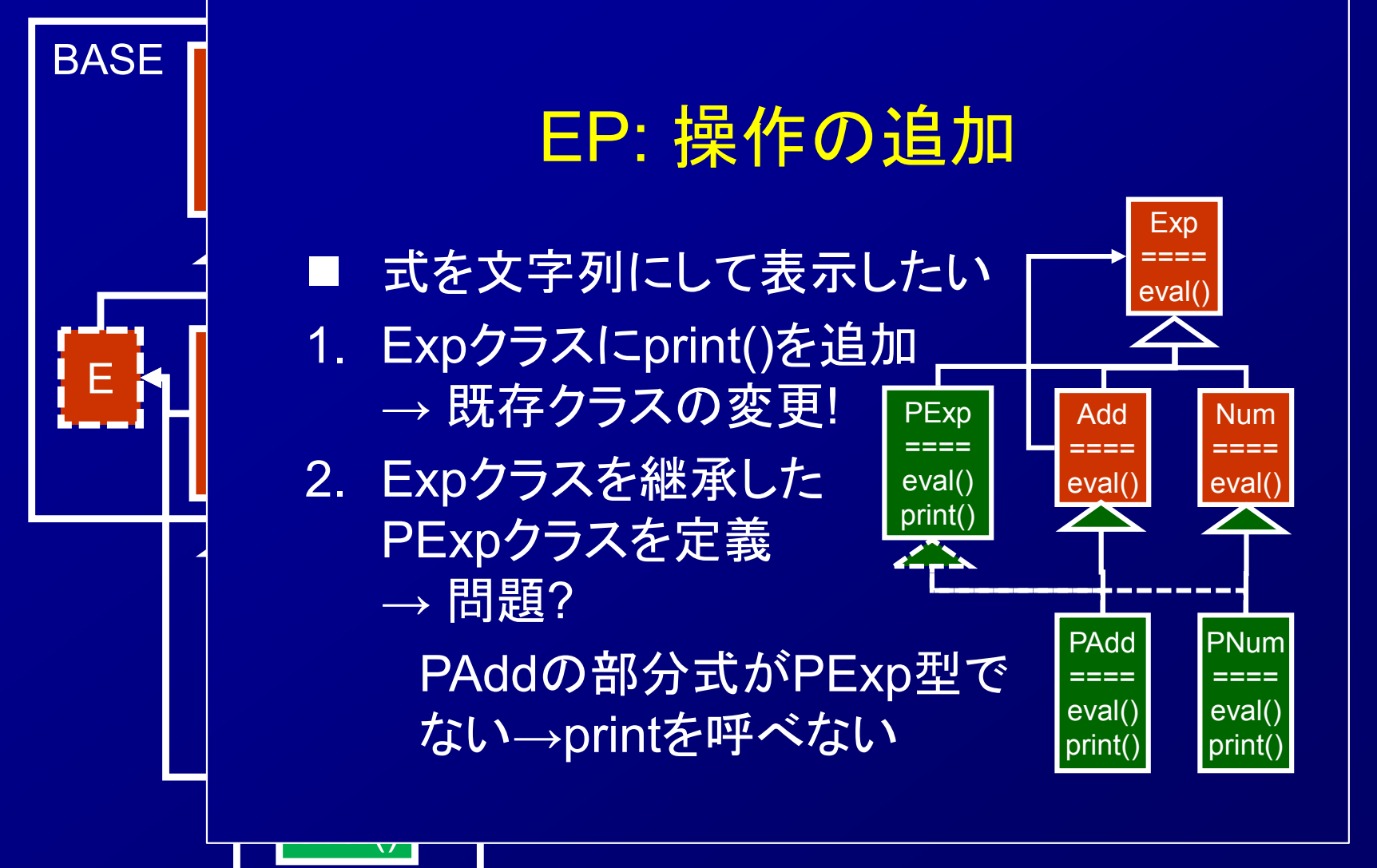

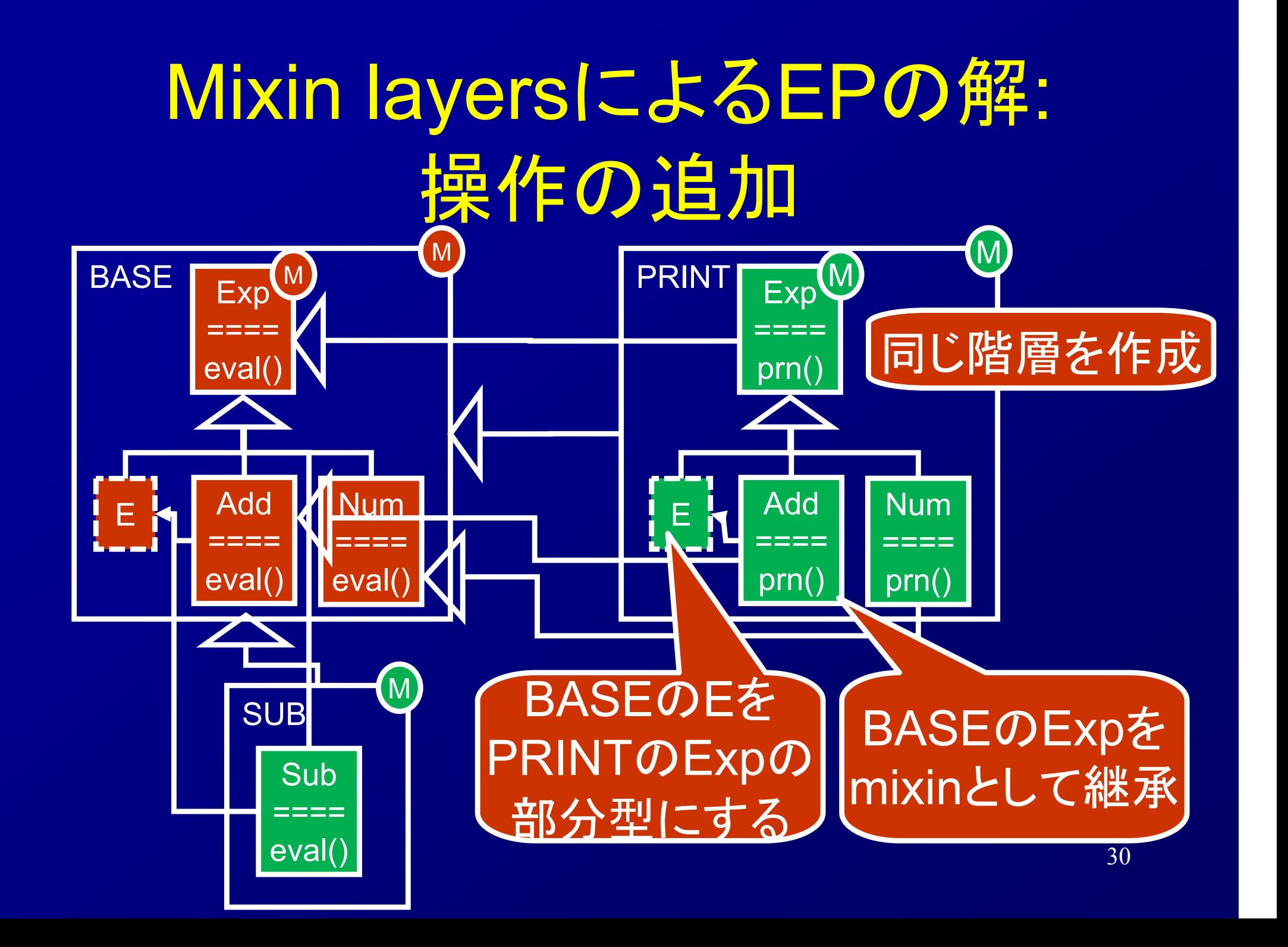

## 総称型と型パラメタへの制約に よるEPの解<sub>したい</sub>

interface Exp<E extends Exp<E>> { int eval(); } class Add<E extends Exp<E>> implements Exp<E> { E e1, e2; int eval() { ...e1.eval()... } } class Num<E extends Exp<E>> implements Exp<E> { int n; int eval() {return n; } }

interface PExp<E extends PExp<E>> extends Exp<E> { String print(); } class PAdd<E extends PExp<E>> extends Add<E> implements PExp<E> { String print() {...e1.print() ...} }

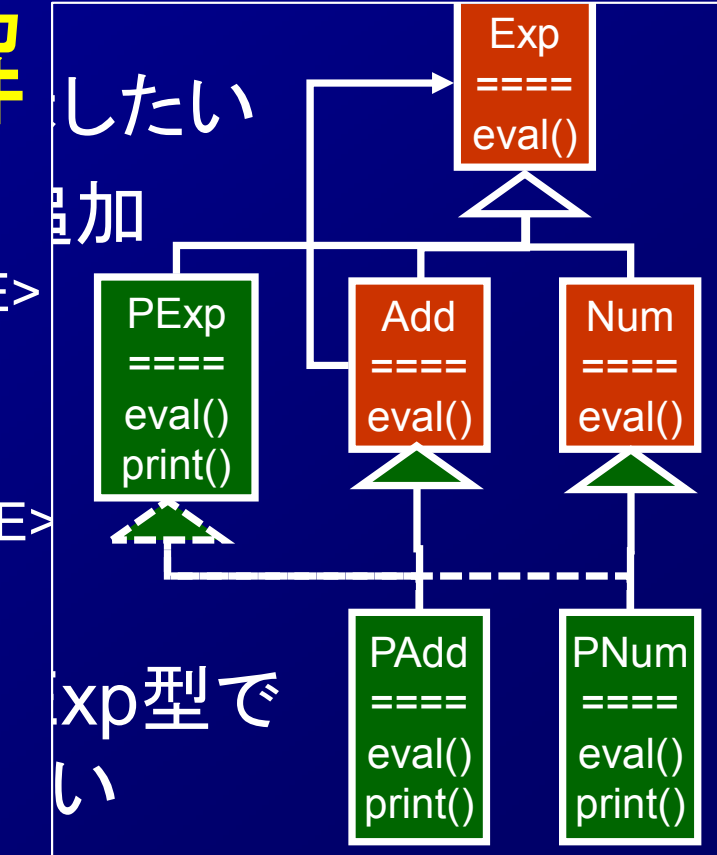

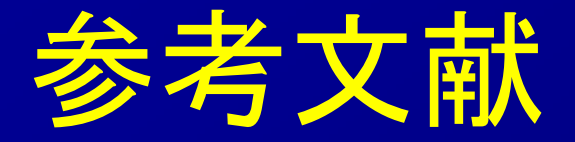

[CF91] Cartwright, Robert, and Mike Fagan. "Soft typing." PLDI'91 (1991): 278-292 [ST07] Siek, Jeremy, and Walid Taha. "Gradual typing for objects." ECOOP 2007– Object-Oriented Programming. Springer Berlin Heidelberg, 2007. 2-27. [Bracha08] Bracha, Gilad, et al. "The newspeak programming platform." Cadence Design Systems (2008). [OSV] Martin Odersky, Lex Spoon, and Bill Venners, "Implicit Conversions and Parameters" in Chapter 21 of Programming in Scala, First Edition, 2008 [Wadler98] Philip Wadler, "The Expression Problem", Java Genericity Mailing List, 1998.

[SB98] Smaragdakis, Yannis, and Don Batory. "Implementing layered designs with mixin layers." ECOOP'98—Object-Oriented Programming. 1998. 550-570.

[ZO04] Zenger, Matthias, and Martin Odersky. Independently extensible solutions to the expression problem. No. LAMP-REPORT-2004-004. 2004.